# **Flair Crack [32|64bit] [2022-Latest]**

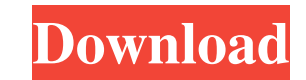

#### **Flair PC/Windows [Latest 2022]**

Easy Language Translator is the best software that allows you to translate texts from and to different languages in a simple way. What is new in official Easy Language Translator software version 3.2.0.0? - New Release. Wh easylanguagetranslator3.2.0.0.exe directly, estimated download time by ISDN or CDMA [~128 kbit/s] is 0:00:26. Just write the reviews of the Easy Language Translator safely through the one software industry's premier regist applications and Easy Language Translator found to be clean. No guide or Easy Language Translator tutorial available. The following languages are supported: English.Q: How to find which page/tab is currently active? I have something that only applies to the currently active form. In other words, can I use cookies, flash, or any other session cookie to determine the tab the user is in? A: If you want to know which tab is currently displayed ( you want to display the current tab: public function displayTab(){ if(isset(\$\_SESSION['tab\_index'])){ \$currentTabIndex = \$\_SESSION['tab\_index']; //display your form or do whatever } } A: the cookie tabid is the best and ve

### **Flair Crack+ 2022 [New]**

Enables you to find and submit applications to the Microsoft Application Compatibility team. Keymacro allows you to find and submit applications to the Microsoft Applications for Windows Vista. Features: - Find and submit Compatibility team. A: Some Microsoft applications are installed by default. Examples are "Windows Live Messenger", "Skype", "Windows Live Writer", "Access", etc. If you did not install any of them, you would need to insta that all files that are created and downloaded by your laptop are uploaded to the cloud storage and stored there, instead of the hard drive? It would be a lot of extra overhead, so I have doubts about it. A: The idea of "c configuration, you can certainly create a folder that you can access from other computers on your local network and which you can access from other devices as well if you add that folder to your local file sharing server. on Wikipedia and I just found this great infographic showing how many computers are connected to the Internet. Personally, I find these cloud solutions great. My storage requirements are only really for my personal files a etc.) Backup files to a cloud service Putting the files on a NAS and make them accessible using a samba share or Linux CIFS Have a little server/NAS sitting next to you with a SSD Store the files locally (using dedicated f

 $1/3$ 

#### **Flair Crack +**

It takes a while to learn how to use this app, but once you get the hang of it you will love it. Works with: - Facebook's website (not the web client) - Flair is a native application for Windows and Mac OS X. - Flair is al information on Facebook's official website, please visit: License: Facebook - Creative Commons Attribution License Flair - GNU General Public License Notices: Flair is not affiliated with, and is not endorsed by, Facebook' Visit to log into Facebook. - To download Flair, select the Download for Your Computer link next to the app you want to download. - When prompted, choose the location where you want to save the file, it will look like this Computer from the screen that appears. - Double-click on Install to start installing Flair. - On the Choose What Apps You Want screen, select Yes to accept the terms of the license. - Continue with the installation and ope finished, you will see a new shortcut in the list of your apps. - Select Flair (or the link to Flair) from the list of your apps. - You will now have Flair installed. - To check your Facebook account for the latest updates

#### **What's New in the Flair?**

Flair is an Adobe Photoshop plugin set that can add various professional special effects to your project. The included plugins: Amiga Rulez This Flair effect is an old demo coders effect which has been used plenty in Amiga the option to operate the filter with a mask that determines blur on a per pixel base. Abberative mode with soft mask.Glass Sphere A shiny glass sphere with lots of options to adjust material, lighting and refraction.Mosai base.Glow The Glow Plugin provides 4 different algorithms to generate fast beautiful glows from a existing footage. All methods work with sub pixel accuracy so there is no popping effect when animating the radius unlike wi aspect, aspect angle and several blend modes. Highlight Generates sparkling light streaks from existing footage. Offers the possibility to determine the sparkling areas and their intensities. There are various Parameters t quality radial blur. It features a 'aberrative' mode which splits colors. This mode roughly simulates the effect of a camera lens aberrating the incoming light into their spectral components (like in a prism). This effect through your footage. It's possible to determine a per pixel transparency for the light. Two different algorithms are available which basically give the same results but differ in smoothness of the casted light. Though the several blend modes. Direct Downloads Introduction The effects plugins in the file are plugin effects that can be used in conjunction with Adobe Photoshop. Icons used in the screenshot are as follows: Icon description Flai

## **System Requirements:**

Windows 7/8/8.1/10 (64 bit) Intel or AMD Processor 2GB RAM (4GB recommended) 13.3-inch or larger display 1.5GB available hard-disk space How to Install BlueStacks? Step #1: Download and install Bluestacks installer. Step #

Related links:

<http://raga-e-store.com/pintail-crack-product-key-free-x64-latest/> [https://technospace.co.in/upload/files/2022/06/xrXyNEC8bGgEgPRHk3oU\\_06\\_5c81a3b1e3ec79782afa34e9ea9481dd\\_file.pdf](https://technospace.co.in/upload/files/2022/06/xrXyNEC8bGgEgPRHk3oU_06_5c81a3b1e3ec79782afa34e9ea9481dd_file.pdf) [https://www.realteqs.com/teqsplus/upload/files/2022/06/UrM1hRwooH9veN4I4Mez\\_06\\_69ef4b62b737eae9159bdf19ae1a9262\\_file.pdf](https://www.realteqs.com/teqsplus/upload/files/2022/06/UrM1hRwooH9veN4I4Mez_06_69ef4b62b737eae9159bdf19ae1a9262_file.pdf) <https://stareheconnect.com/advert/itunes-crack-free-latest-2022/> <https://rajnikhazanchi.com/nodoze-crack-x64/> <https://agile-reef-59872.herokuapp.com/freezla.pdf> <http://www.vxc.pl/?p=2787> <https://mhealthtechsolutions.com/2022/06/06/dahua-smartpss-crack-for-windows-updated-2022/> <http://iptvpascher.com/?p=1527> [https://thebrothers.cl/wp-content/uploads/2022/06/CloudBerry\\_Box.pdf](https://thebrothers.cl/wp-content/uploads/2022/06/CloudBerry_Box.pdf)